Franziska Günzinger

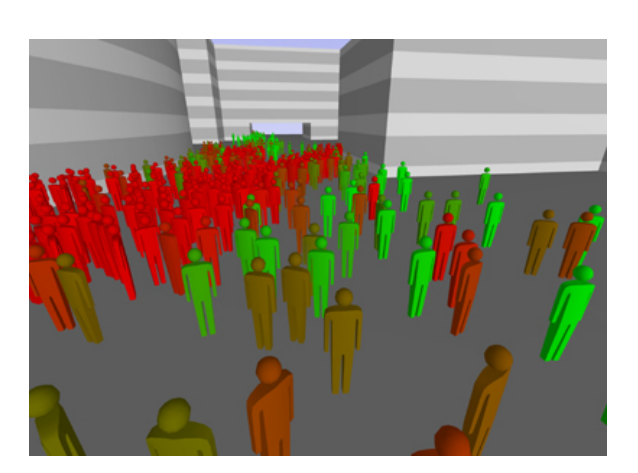

<span id="page-0-0"></span>Abbildung 1

Neufahrn 2014

Franziska Günzinger

W-Seminararbeit zum Rahmenthema "Zufall und Nichtdeterminismus" im Leitfach Informatik am Oskar-Maria-Graf-Gymnasium Neufahrn b. Freising

> vorgelegt von Franziska Günzinger

> > betreut durch StR Baumer

Neufahrn, 11. November 2014

# Inhaltsverzeichnis

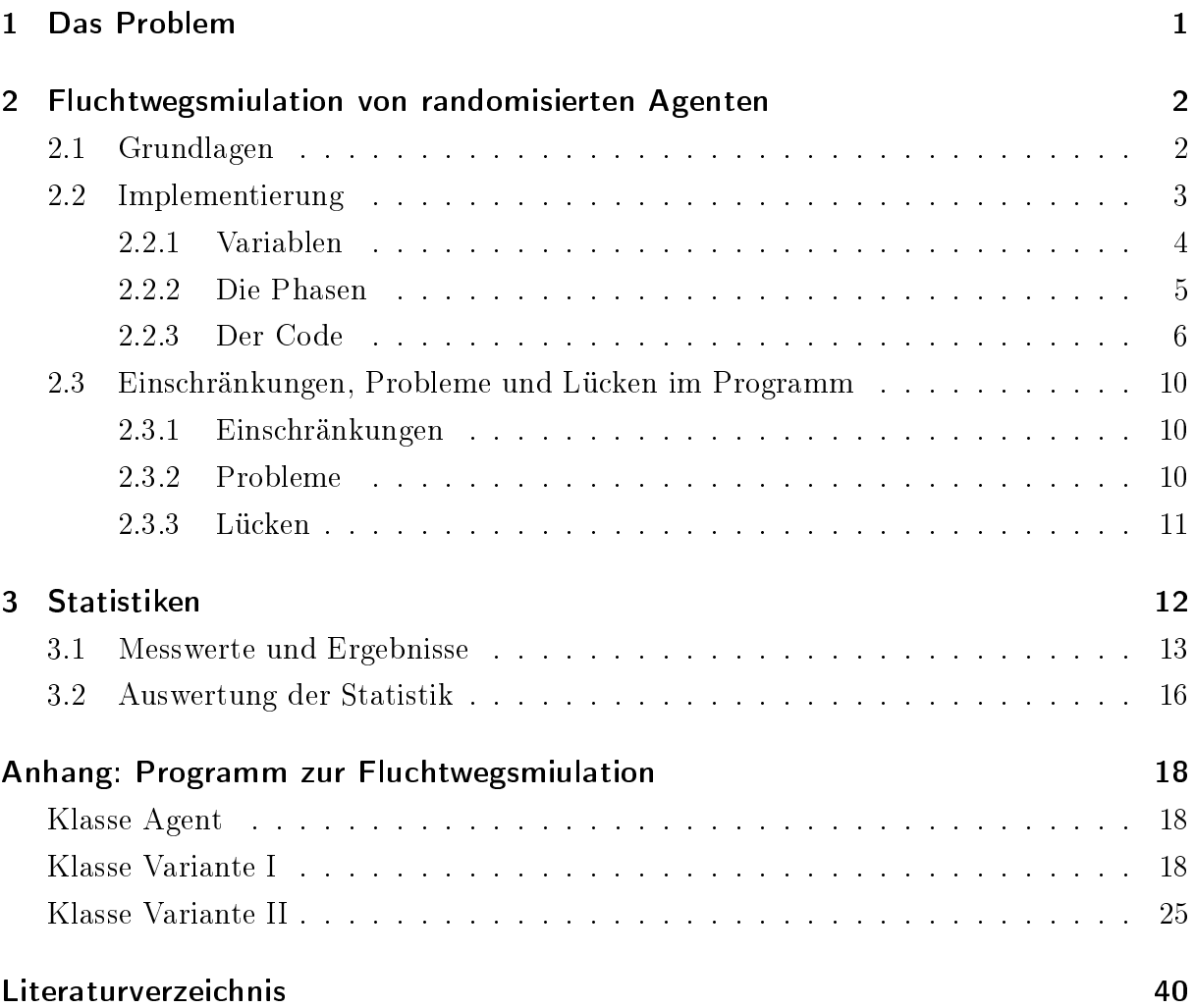

# Abbildungsverzeichnis

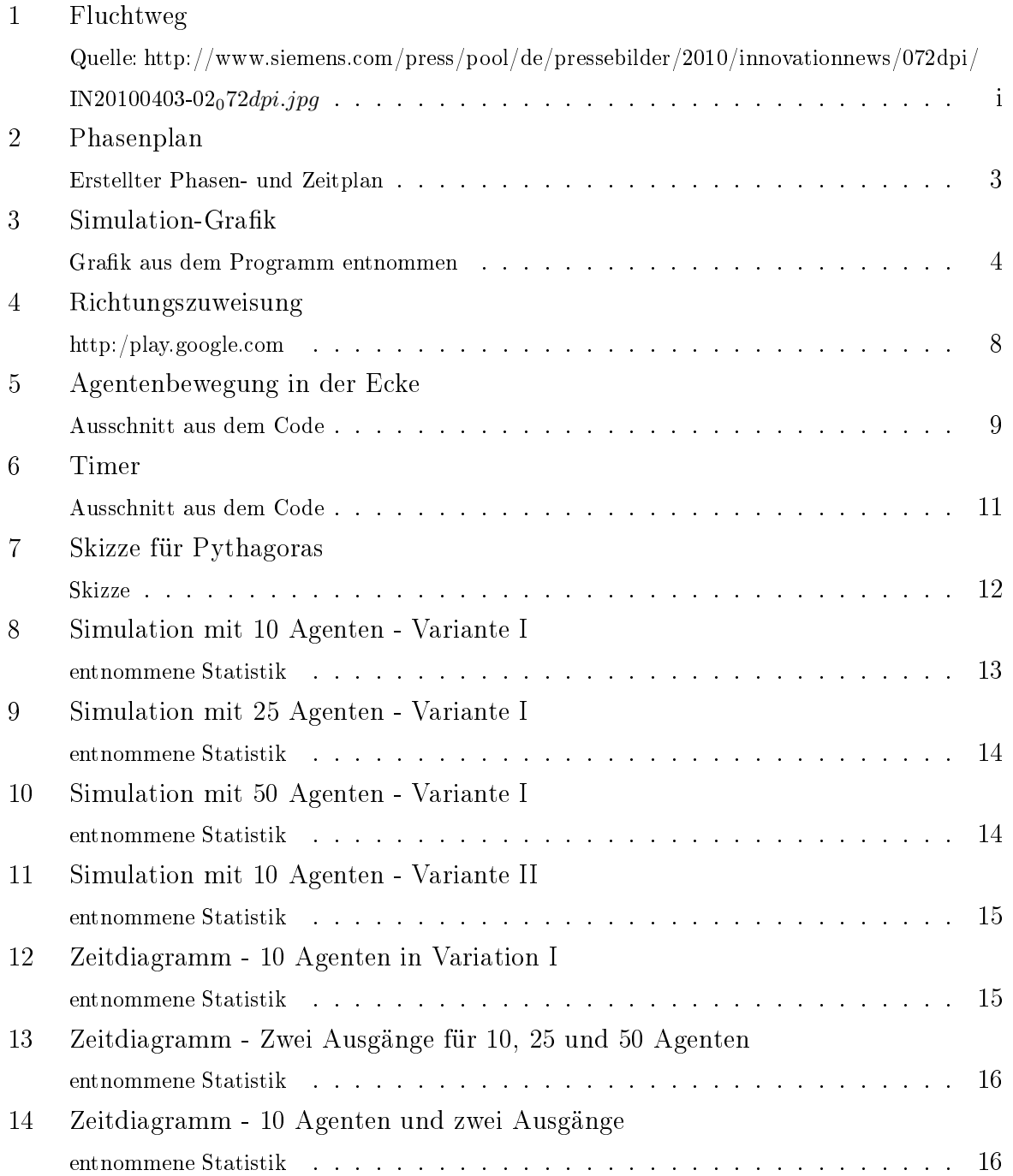

#### 1 Das Problem

# <span id="page-4-0"></span>1 Das Problem

Das Problem, Menschen aus einem Raum mit nur einem Ausgang zu retten, existiert seitdem es Höhlen, bzw. Räume gibt. Nicht selten kommt es vor, dass sich viele Personen in einem begrenzten Raum aufhalten, z.B. bei Konzerten oder Ausstellungen. Aufgrund unvorhergesehener Ursachen, können Massenpaniken entstehen. In Folge dieser kann es zu Unglucksfällen kommen. Diese gilt es zu verhindern.

Da Massenpaniken unterschiedlich verlaufen, wurden veschiedene Lösungsansätze entwickelt, um solche Situationen zu verhindern:

Einer davon ist, dass Architekten beauftragt werden dieser Situation vorzubeugen, indem für jeden Raum in jedem Gebäude ein eigener Plan für den Fluchtweg kreiert wird. Eine andere Möglichkeit besteht darin, eine Fluchtwegss-imulation anzufertigen. In der hier vorgestellten Simualtion ist von der Größe des Raumes bis hin zur Geschwindigkeit der Agenten alles individuell einstellbar, sodass das Ergebnis möglichst realitätsgetreu ist.

Die Nachteile einer Simulation liegen darin, dass sie zwar viele Bereiche abdecken, aber aufgrund diverser Einflussfaktoren nur ein Scheinbild darstellen können. Es kommt vor, dass der Raum anders aussieht, die Menschen sich anders bewegen und sich unerwartet Objekte im Raum befinden, die nicht mit einkalkuliert werden können.

Folgende Situation herrscht in dem für die Seminararbeit entwickeltem Programm:

In einem Raum befindet sich eine feste Anzahl an Menschen und es gibt einen, bzw. zwei Notausgänge. An der Westwand ensteht ein Feuer, welches sich nach und nach ausbreitet. Nun kommt es zum Stromausfall, was zur absoluten Dunkelheit im Raum führt.Die Menschen sehen nichts außer dem Feuer und der Notbeleuchtung des Notausganges. In ihrer aufkeimenden Panik laufen sie wahllos durch den Raum und weichen lediglich dem Feuer aus. Im variierbaren Radius um die Notausgangsbeleuchtung finden sie den Ausgang.

Aufgrund dieser Situation stellt sich die Frage:

Wie lange braucht man um alle bzw. möglichst viele Agenten zu retten?

# <span id="page-5-1"></span><span id="page-5-0"></span>2.1 Grundlagen

Bevor das Programm geschrieben werden konnte, wurden ein paar Begriffe definiert: Fluchtweg: [\[BfG14\]](#page-43-1)

Fluchtwege sind Verkehrswege, an die besondere Anforderungen zu stellen sind. Sie dienen der Flucht aus einem möglichen Gefährdungsbereich und in der Regel zugleich der Rettung von Personen. Fluchtwege führen ins Freie oder in einen gesicherten Bereich. Fluchtwege sind auch die im Bauordnungsrecht denierten Rettungswege, sofern sie selbstständig begangen werden können.

# Simulation: [\[Ber93\]](#page-43-2)

[lat.], [...] 3. Technik: allg. eine modellhafte Nachbildung eines Systems mit Hilfe eines Ersatzsystems, wobei die mit dem simulierten System gewonnenen Ergebnisse möglichst mit denen des ürsprüngl. Systems übereinstimmen sollen. [...]

## randomisiert: [\[Joa14\]](#page-43-3)

## Randomisierung

wahllos herausgreifen (für Experimente) [engl. randon, random "zufällig", at random "aufs Geratewohl, auf gut Glück, wahllos", eigtl. "in großer Eile"

## Agent: [\[SF14\]](#page-43-4)

1. Informatik: auch Software-Agent, Programm, das als Bestandteil eines verteilten Systems selbstständig handelt und mit anderen Agenten des Systems kommuniziert. Eine Software wird als Agent bezeichnet, wenn sie die folgenden fünf Eigenschaften besitzt: (a) autonomes Handeln, d.h. der Agent handelt ohne oder nur mit sehr geringem Benutzereingriff; (b) Proaktivität, d.h. der Agent führt initiativ eigene Aktionen aus; (c) Reaktivität, d.h. der Agent reagiert selbstständig auf Änderungen der Umwelt; (d) soziales Handeln, d.h. der Agent kann mit anderen Agenten kommunizieren; (e) Lernfähigkeit, d.h. der Agent baut im Laufe der Zeit ein eigenes Wissen auf, das er für spätere Entscheidungen heranzieht. [...]

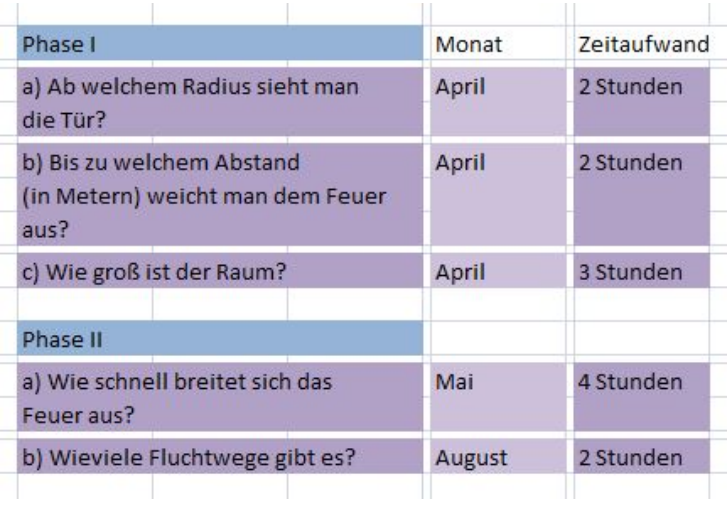

Anschlieÿend wurde das Programm in zwei Phasen unterteilt:

## <span id="page-6-1"></span>Abbildung 2

Die einzelnen Schritte werden in 2.2.2 genauer erklärt.

In den folgenden Kapiteln wird genauer auf das Programm, die Einschränkungen, Probleme und Lücken im Programm, sowie die dazu entnommenen Statistiken eingegangen.

## <span id="page-6-0"></span>2.2 Implementierung

Es wurden eigens für die spezischen Anwendungen diverse Variablen angelegt, um den Benutzern die passenden Variationen zu ermöglichen.

Die Simulation spielt sich in einem quadratischem Raum ab. Je nach Wunsch kann man einstellen, ob ein Ausgang, bzw. zwei Ausgänge existieren. Das Feuer breitet sich immer von West nach Ost aus, dabei ist die Geschwindigkeit mit der es sich ausbreitet einstellbar. Auch die Anzahl der Agenten kann variiert werden, um eine möglichst reale Situation darzustellen. Auch ist es möglich eine Mauer einzuziehen. Diese kann man allerdings nur an der nördlichen, östlichen und südlichen Wand befestigen, da es keinen Sinn ergibt, wenn sie sich von Anfang an im Feuer befindet. Die Mauer erschwert es den Agenten, zusätzlich zum Stromausfall und dem Feuer, den Ausgang zu finden.

Insgesamt existieren zwei verschiedene Variationen, die sich in der Bewegung der Agenten unterscheiden. Sie wurden entwickelt, da sich Menschen in Notsituationen unterschiedlich bewegen können, jedoch dann meist aber einem Muster folgen.

In der ersten Variation bewegen sich die Agenten wahllos in alle vier Himmelsrichtungen, da sie nichts sehen. Gelangen sie ans Feuer gehen die Agenten immer in die entgegengesetzte Richtung von diesem, sprich nach Osten. Identisch verhalten sie sich, wenn die Agenten an eine Wand stoßen. Je nachdem an welche sie gelangen, bewegen sie sich nach Süden, Westen oder Norden.

In der zweiten Variation verhalten sich die Agenten gleich, allerdings tasten sie sich, sobald sie an eine Wand stoßen, an dieser weiter. Dies machen sie solange bis sie den Ausgang erreichen.

Allgemein wird der Raum wie folgt dargestellt:

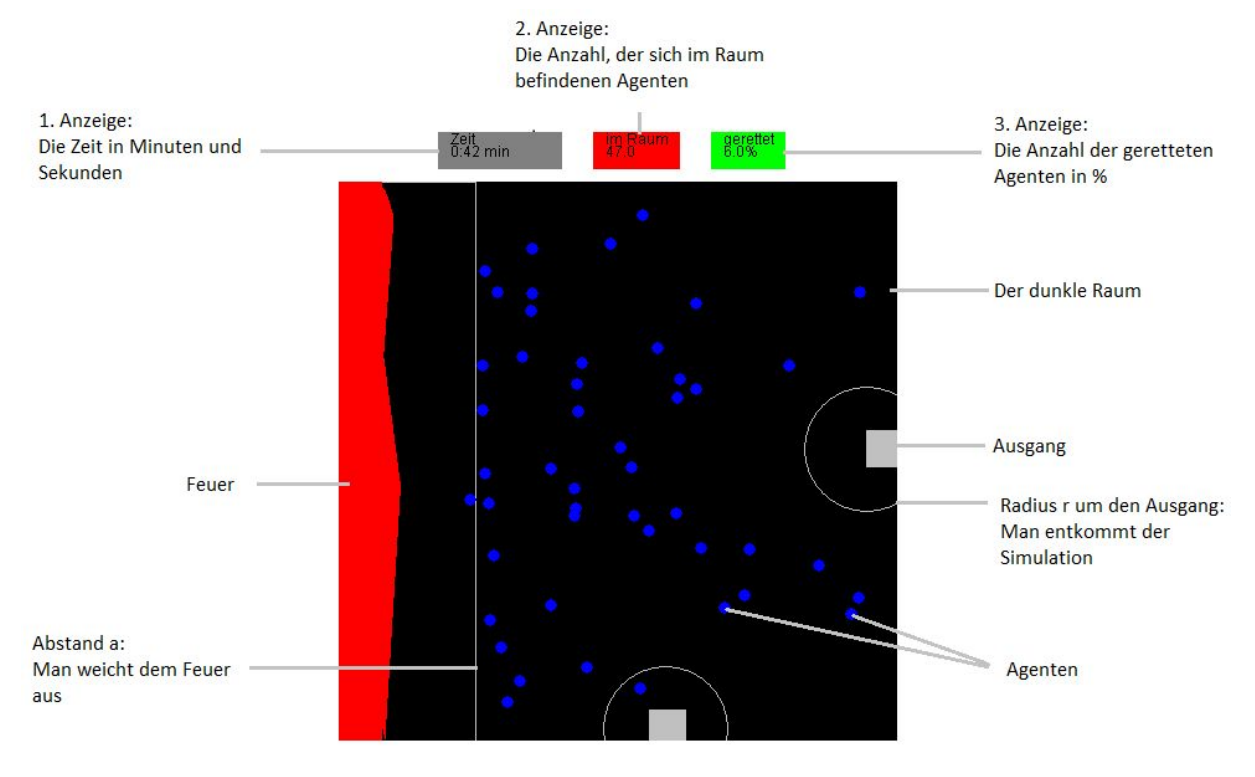

<span id="page-7-1"></span>Abbildung 3

# <span id="page-7-0"></span>2.2.1 Variablen

Der Code enthält viele verschiedene Variablen, manche sind allerdings nur dazu da diverse Sachen zu vereinfachen, deswegen wird nicht näher auf diese eingegangen. Die wichtigsten fünf Variablen sind int anzahl; int größe; int curFeuerX; int radius und double gerettet.

1. int anzahl

Bestimmt die Anzahl an Personen, die sich in dem Raum befinden sollen. Zu dieser gehört die Variable Agent Agentenarray []. Hier werden die einzelnen Agenten gespeichert, allerdings nur so viele, wie es die anzahl vorgibt.

2. int größe

Bestimmt die Gröÿe des Raumes und gehört auch zum Typ int. Da die Variable für das zweidimensionale Array (int  $\iint_R R a u m$ ) dazugehört, ist der Raum immer quadratisch.

3. int curFeuerX

Legt die Verbreitungsrate des Feuers fest. Es wurde eingestellt, dass das Feuer sich jede x-te Runde ausbreitet. Somit breitet es sich schneller aus, wenn weniger Agenten

im Raum sind. Da sich Feuer in der Realität nicht gleichmäßig ausbreitet, wurde versucht die Simulation der Realität anzupassen.

4. int radius

Gibt die Hälfte der Gröÿe eines einzelnen Agenten an. Radius bedeutet in diesem Fall, dass die Agenten als Kreise dargestellt werden. Auch hier gehört die Variable zum Typ int.

5. double gerettet

Gibt die Anzahl aller geretteten Agenten aus. Dies ist die einzige wichtige Variable die dem Typ double angehört. In Abbildung existieren drei Anzeigen. In der letzten werden die geretteten Agenten als Prozentzahl ausgegeben, daher muss hier eine Kommazahl vorliegen.

Neben diesen Variablen gibt es noch weitere, die zum einem zum Erstellen der Mauer notwendig sind, zum anderem zum Hochzählen der Zeit und der Runden.

Die vier Variablen int xMauer, int yMauer, int bMauer und int lMauer legen die einzelnen Werte der Mauer fest. xMauer legt die x-Koordinate fest, an dem sich die obere linke Ecke der Mauer befindet.  $yMauer$  verhält sich wie die Variable  $xMauer$ , allerdings legt sie die y-Koordinae fest. bMauer bestimmt die Breite, sowie lMauer die Länge der Mauer. Alle vier Variablen sind im Konstruktor veränderbar.

Die anderen vier Variablen int countSec, int sec, int min und int count sind Hilfsvariablen. Die ersten drei zählen die Zeit mit. In 2.2.3 wird unter Code genauer erklärt, inwieweit diese drei Variablen wichtig sind. int count hingegen zählt die Runden mit. Am Ende der Methode  $run()$  wird die Variable hochgezählt. Anschließend wird überprüft, ob die Variable einen bestimmten Wert erreicht. Ist dies der Fall bewegt sich das Feuer weiter. Die Variable *curFeuerX* wird um einen bestimmten Wert, den man individuell einstellen kann, erhöht. int count hingegen wird auf den Wert eins zurückgesetzt.

## <span id="page-8-0"></span>2.2.2 Die Phasen

Der Code des Programms basiert auf dem für die Seminararbeit aufgestellten Phasenplan. Dieser wurde in Kapitel 2.1 bereits dargelegt. In Phase I wurden die wichtigsten drei Grundeinstellungen festgelegt.

1. Radius

Der Radius ...

- a) ... soll individuell einstellbar sein.
- b) ... sollte mindestens 2 m betragen.
- c) ... sollte maximal 10 m betragen.

Dabei wurde festgelegt, dass ein Meter etwa 20 Pixel entspricht. Nachdem diese drei

Schritte beachtet wurden kam folgendes Ergebnis zustande:

Der Radius ist variierbar und in der Grafik als Kreis dargestellt. Da dies in der Umsetzung sehr aufwendig gewesen wäre, wurde der Kreis zu einem Rechteck vereinfacht, welches sich im Kreis der Grafik befindet. Befindet sich der Agent in diesem Ausgangsbereich, verlässt er automatisch die Simulation.

2. Abstand zum Feuer

Der Abstand zum Feuer ...

- a) ... soll individuell einstellbar sein.
- b) ... soll sich linear mit der Ausbreitung des Feuers bewegen.
- c) ... sollte mindestens 1 m betragen.
- d) ... sollte maximal 5 m betragen.

An dieser Stelle des Codes g.drawRect(50, 50, curFeuerX+50, 450); wird die Entfernung des Abstandes zum Feuer festgelegt. Die  $+50$  bei curFeuer $X+50$  sagt aus, dass der Abstand 50 Pixel vom Feuer entfernt sein soll, sprich 2,5 m. Befindet sich ein Agent innerhalb der Abstandszone, geht er automatisch nach Osten, um dem Feuer zu entkommen.

3. Raum

Als letzter Punkt in Phase I wurde die Gröÿe des Raumes festgelegt. Zwar ist auch sie einstellbar, ist das Programm jedoch aktuell so geschrieben, dass die Variablen auf eine Raumgröße von  $\eta r \ddot{\theta} e = 500$  abgestimmt sind.

In Phase II wurde die Geschwindigkeit mit der sich das Feuer ausbreitet und die Anzahl der Fluchtwege festgesetzt. Wie in 2.2.1 schon beschrieben breitet sich das Feuer jede x-te Runde aus. Auch kann man über die Variabel curFeuerX die Breite festlegen, z.B. ob sich das Feuer um 20 Pixel vergrößert. In diesem Code wurden maximal zwei Ausgänge festgelegt, allerdings ist es möglich noch mehr Ausgänge zu programmieren.

## <span id="page-9-0"></span>2.2.3 Der Code

Das Programm besteht aus zwei Klassen. Die kleinere der beiden ist die Klasse Agent. Die erste Klasse bestimmt die Anfangskoordinaten der Agenten. Dazu wird die Formel (int) (((Math.random())\*375+100) benutzt. Der Zahlenbereich geht von 100 bis 475. Auÿerdem wird auch in dieser Klasse mit Hilfe der Variable boolean foundWayOut festgelegt, ob der Agent der Simulation bereits entkommen ist oder nicht. Ist er bereits entkommen, wird die Variable auf "true"gesetzt und der Agent wird nicht weiter beachtet. Um einen Fehler zu vermeiden, der in 2.3.2 genauer erklärt wird, wird jedem Agenten auch eine zufällige Richtung durch die Variable

int richtung = (int) (((Math.random())\* $4+1$ ) zugeteilt. Die Klasse Agent verfügt über drei Methoden. Alle drei sind Getter. Sie geben die x-, sowie die y-Koordinate und die Richtung aus.

Die andere Klasse ist die Main-Klasse. Von ihr existieren jedoch, wie bereits in 2.2 erklärt, zwei Versionen:

Fluchtwegsimulation I und Fluchtwegsimulation II

Beide Klassen sind in etwa gleich aufgebaut, da sie sich ausschlieÿlich in der Bewegung der Agenten unterscheiden. Das bedeutet, dass die Methode run() sich im Code unterscheidet. Neben dieser Methode gibt es weitere fünf sowie den Konstruktor (die Main-Methode wurde nicht mitgezählt).

Im Konstruktor werden alle globalen Variabeln definiert und die Agenten werden anhand einer for-Schleife im Array gespeichert. Auch die Mauer wird hier erstellt.

Die erste Methode ist paint(). In dieser Methode wird alles wichtige in die Grafik eingefügt. Der Raum wird erstellt, das Feuer, die Ausgänge, die Zeitanzeige, die Anzeige wiviele Agenten sich noch im Raum befinden, die Anzeige, wieviele Personen schon gerettet wurden und alles was sonst noch zu sehen ist. Diese Methode ruft auch die nächste auf.

In der Methode Fuellen() wird der Agent erzeugt. Wie in 2.2.1 bereits erwähnt wird die Anzahl der Agenten durch die Variable int anzahl festgelegt. Anhand einer weiteren for-Schleife wird überprüft, ob sich der Agent noch in der Simulation befindet. Ist dies der Fall, wird er auf die ihm zugewiesenen Koordinaten platziert, sprich, in der Grafik erscheint er nun als blauer Kreis.

Die nächste Methode ist ein einfacher Dreizeiler. Die Methode neuberechnen() weist dem Agenten eine neue Richtung zu. Sie wird immer wieder in der Methode run() aufgerufen, da der Agent sich nicht immer frei entscheiden kann in welche Richtung er als nächstes gehen will.

Die Methode start() hat nur einen Zweck. Sie startet die wichtigste Methode der Klasse, die Methode run().

Im Code der Methode run() wird die x-Koordinate als a und die y-Koordinate als b bezeichnet. Am Ende jedes Schrittes (hier: wenn der Agent seinen Zug beendet hat), werden die neue Richtung, sowie die Koordinaten im Array gespeichert, damit derselbe Agent auch den ihm zugewiesenen Schritt durchführt. Der Code ist in eine for-Schleife gebettet, die alle Agenten einzeln durcharbeitet. In dieser werden zuerst die Variablen festgesetzt. Auch läuft hier die Zeit mit, dass heißt, dass nach jedem Schritt eines Agenten 50 Millisekunden vergehen. Jeder Schritt wird von einer weiteren Variable (int countSec mitgezählt. In einem if wird überprüft, ob die Variable countSec den Wert 20 erreicht hat (da 20 mal 50 Millisekunden einer Sekunde gleichkommen). Ist dies der Fall wird die Variable int sec um eins hochgezählt. In einem weiterem if wird überprüft, ob die Variable sec den Wert 60 erreicht hat, dann wird die Variable int min um eins hochgezählt. Nach jedem if, wird die Variable, die überprüft wird, wieder auf null gesetzt. Die for-Schleife wiederum befindet sich in einer while-Schleife. Die while-Schleife endet, wenn das Feuer den ganzen Raum ausfüllt. Die Methode bricht ab. Da der Agent in vier Richtungen gehen kann gleicht jeder der vier Richtungsabschnitte dem anderem.

run() in Fluchtwgsimulation I:

Am Anfang jedes Richtungsabschnitts wird überprüft, ob die Richtung dem jeweiligem Abschnitt entspricht. Die Ziffer eins für den Norden, zwei für Osten, drei für Süden und die Ziffer vier für den Westen.

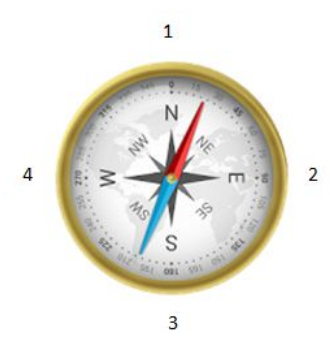

#### <span id="page-11-0"></span>Abbildung 4

Anschlieÿend wird in einem if überprüft, ob sich der Agent noch in der Simulation befindet oder nicht. Hat der Agent bereits den Ausgang erreicht und damit die Simulation verlassen, wird er nicht weiter beachtet. Bewegt sich der Agent nach Norden, so bleibt die x-Koordinate gleich und die y-Koordinate verringert sich um den Radius. Jeder Schritt des Agenten wird in dieser Methode überprüft. Befindet sich die neue Zelle, die er betreten soll, außerhalb des Raumes, so bewegt er sich in die entgegengesetzte Richtung. Es muss überprüft werden, ob das Feld auf das der Agent gehen will bereits durch einen anderen blockiert wird oder noch frei ist. Befindet sich ein Agent darauf, so wird das Feld mit der Ziffer eins beschriftet. Das Feld gilt als besetzt und der Agent bekommt eine neue Richtung zugewiesen. Als letztes wird noch überprüft, ob die erstellte Mauer den nächsten Schritt verhindert. Auch hier bekommt der Agent eine neue Richtung zugewiesen. Ist die Zelle frei und innerhalb des Raumes, führt der Agent seinen Schritt aus. Die neue Koordinate wird auf eins gesetzt, die jetzige bekommt die Ziffer null. Die Koordinate die verändert wird, wird neu gesetzt. Im Code sieht die Zeile folgendermaßen aus:  $b = b$ - radius;. Im Anschluss wird die Methode repaint() aufgerufen und in der Methode try() wird bestimmt, dass nach dem Schritt 50 Millisekunden gewartet werden soll. Kann die Methode nicht ausgeführt werden, wird sie mit Hilfe der Methode catch(InterruptedExcepion e) aufgefangen. Bevor dem Agenten eine neue Richtung zugewiesen werden kann, müssen weitere Angaben, bzw. Vorgaben überprüft werden. Befindet sich der Agent nun hinterhalb der Sichtline vom Feuer, so bewegt er sich im nächsten Schritt nach Osten, also vom Feuer weg. Befindet sich der Agent innerhalb der Zone um den Ausgang, so verlässt er die Simulation durch den Notausgang und die Zahl der Geretteten erhöht sich um eins. Ansonsten bekommt der Agent eine zufällige Richtung zugewiesen. Am Ende jedes Richtungsabschnitts wird die Variable countSec hochgezählt.

run() in Fluchtwegsimulation II:

Im Allgemeinen ähnelt die Methode der vorhergehenden run() Methode, allerdings muss hier mehr beachtet werden, da der Agent an der Wand weitergehen soll. Am Anfang wird überprüft, ob der Agent sich noch in der Simulation befindet, oder ob er bereits den Ausgang erreicht und damit die Simulation verlassen hat. Anschließend wird überprüft, ob sich der Agent im Bereich der Auÿenmauer aufhält. Entspricht seine alte Richtung der aktuellen, wird überprüft, an welchem Ort sich die neue Koordinate innerhalb des Raumes befindet. Wenn sich der Agent z.B. innerhalb des Bereiches der Nordmauer aufhält, bekommt er entweder Richtung zwei oder vier zugewiesen. Anschließend wird für beide Richtungen Schema duchgeführt:

Zuerst wird ermittelt, ob sich bereits ein anderer Agent auf der neuen Koordinate befindet. Ist das Feld besetzt, geht der Agent in die entgegengesetzte Richtung. Ansonsten wird überprüft, ob sich der Agent in einer Ecke befindet. Ist dies der Fall, wird folgendes Verfahren angewendet:

```
} else if (a) = 465 & b \leq 60 {
    if (Raum[a][b+radius] == 1)rightu<sub>0</sub> = 4:
    \} else {
        Raum[a] [b+radius] = 1;
        Raum[a] [b] = 2;b = b + radius;repaint();
        try {
        Thread.sleep(50);
        } catch (InterruptedException e) {}
        richtung = 3;ł
```
## <span id="page-12-0"></span>Abbildung 5

Zuletzt wird ermittelt, ob sich der Agent bereits im Ausgang befindet. Dann verlässt der Agent die Simulation und die Zahl der Geretteten erhöht sich um eins.

Tritt alles nicht ein, bewegt sich der Agent auf das nächste Feld. Hierbei wird wie bei der Methode run() Fluchtwegsimulation I verfahren. Die Richtung wird nach dem Schritt nicht verändert, da es das Ziel des Agenten ist, an der Mauer weiter zu laufen. Ist die y-Koordniate gröÿer als 50 wird nach dem gängigen Prinzip verfahren. Ist der Platz belegt, bekommt der Agent eine neue Richtung zugewiesen, ansonsten bewegt

er sich auf das Feld. Entspricht die neue Richtung nicht der alten, muss überprüft werden, ob der Agent bereits davor an der Wand entlang gegangen ist. Je nachdem aus welcher Richtung er kam, geht er nun in dieser weiter. Befindet sich der Agent allerdings mitten im Raum, wird auch hier das Prinzip aus Fluchtwegsimulation I - run() angewendet. Am Ende jeder Richtung wird der Variable richtungalt die aktuelle Richtung zugewiesen und die Variable *countSec* wird um eins hochgezählt.

# <span id="page-13-0"></span>2.3 Einschränkungen, Probleme und Lücken im Programm

Im Folgenden werden die Einschränkungen, Probleme und Lücken, die im Programm vorhanden sind aufgeführt und beschrieben.

# <span id="page-13-1"></span>2.3.1 Einschränkungen

Wie bereits in 2.2.2 beschrieben, tritt folgende Einschränkung auf: Der Radius r um den Ausgang wird auf der Grafik als Kreis, bzw. Halbkreis, dargstellt, im Code hingegen, wird mit einem sich im Kreis befindlichem Rechteck gerechnet. Daraus folgt, dass sich der Agent in der Grafik zwar schon innerhalb des Radius befindet, die Simulation aber noch nicht verlassen kann, da er sich noch nicht innerhalb des Rechtecks bewegt.

Eine weitere Einschränkung ist, dass es auf der Grafik so aussieht, als würden die Agenten aufeinander stehen. Dies ist aber nicht der Fall. In Wirklichkeit geht der Code davon aus, dass der Agent genau ein Pixel groß ist, der restliche Kreis ist nur Zierde. Deswegen überlappen sich die Agenten teilweise können sich aber nicht eins zu eins auf den anderen stellen.

# <span id="page-13-2"></span>2.3.2 Probleme

Ein schwerwiegendes Problem ergibt sich dadurch, dass die Rechnerleistung der Rechner, bei denen die Simulation bisher getestet wurde, zu gering ist. Je mehr Agenten sich in einem Raum befinden, bzw. je mehr Dinge berücksichtigt werden müssen, desto mehr Leistung ist erforderlich. Deswegen schafft es die Simulationteilweise nicht, dass das Feuer die Ostwand erreicht, sie bricht ab.

Ein anderes Problem, dass im Laufe des Programmierens gelöst wurde, war die Zeitangabe. Bei dem Versuch sie extern mitlaufen zu lassen, bewegten sich die Agenten maximal alle zwei Minuten einmal. Ein weiterer Versuch bestand darin, dass die Agenten selbst die Zeit mitzählen. Hierbei wurde aber nicht beachtet, dass nachdem sich ein Agent bewegt hat, eine Sleeptime (im Code: Thread.sleep(50)) eingebaut wurde. Die Sleeptime bedeutet, dass der nächste Agent mit seinem Schritt 50

Millisekunden wartet. Unter Berücksichtigung dieser sieht der Code nun wie folgt aus:

```
if (countSec == 20) {
    sec++;countSec = 0;\,if (sec == 60) {
    min++:
    sec = 0;\mathbf{r}Abbildung 6
```
# <span id="page-14-0"></span>2.3.3 Lücken

Wie schon mehrmals erwähnt, ist der Raum ein Quadrat und kann sich deswegen nicht an runde oder vieleckige Räume anpassen. Hätte man dies programmiert, hätte es den Rahmen einer Seminararbeit gesprengt.

Des weiteren wurde nicht berücksichtigt, dass Objekte im Raum liegen, bzw. von der Decke fallen können. Es wurde nur insofern auf diesen Punkt eingegangen, dass eine Mauer integriert werden kann.

Das Programm entspricht auch in dem Sinne nicht der Realität, dass alle Agenten gleich groÿ sind. Es gibt dünne und dicke Menschen, im Programm wird allerdings ein Durchschnitt genommen. Außerdem bewgen sich Menschen auch unterschiedlich schnell, manche spazieren, wieder andere laufen. In der Simulation bewegen sich die Agenten jedoch alle in derselben Geschwindigkeit.

Dirk Helbing, Illés Farkas und Tamás Vicsek schreiben in ihrer Arbeit "Simulating dynamical features of escape panic, Nature Vol. 407", die am 28. September 2000 veröffentlicht wurde, hauptsächlich über die Simulation von flüchtenden, in Panik geratenen Menschen [\[HFV00\]](#page-43-5).

In der Grafik der Simulation ist um den Ausgang ein Kreis zu sehen. Geraten die Agenten in diesen entkommen sie der Simulation. Wie jedoch in Kapitel 2.2.2 beschrieben, wird im Code mit einem Rechteck, anstatt eines Kreises gerechnet. Zur Bewältigung des Kreisproblemes kann man den Satz des Pythagoras verwenden:

## 3 Statistiken

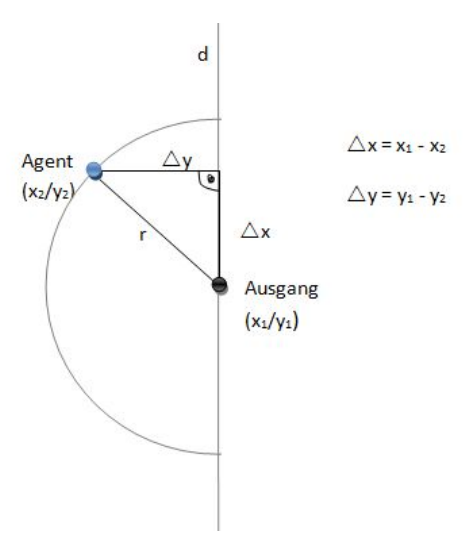

<span id="page-15-1"></span>Abbildung 7

Der Satz des Pythagoras wird benutzt, um den Abstand zwischen dem Agenten und dem Ausgang zu berechnen, hier r. Allgemein kann man den Pythagoras nur verwenden, wenn es sich um ein rechtwinkliges Dreieck handelt. Dieses kann man erzeugen, wenn man z.B. einen Halbkreis vorliegen hat. Auf der Senkrechten (d), die den Kreis halbiert, wird ∆ x aufgetragen. Durch den Punkt des Agenten wird auf die Senkrechte ein Lot errichtet. Der Abstand zwischen dem Agenten und der Senkrechten wird als  $\Delta$  y bezeichnet.

Um herauszufinden, ob sich der Agent im Bereich um den Ausgang befindet wird nun folgende Formel verwendet:

$$
(x_1 - x_2)^2 + (y_1 - y_2)^2 \le r^2
$$

Da es sich als schwierig erweist aus r<sup>2</sup> die Wurzel zu ziehen, bleibt dieses als solches stehen.

# <span id="page-15-0"></span>3 Statistiken

Um möglichst genaue Durchschnittswerte zu bekommen, wurde die Simulation einen Monat lang jeden Tag jeweils fünf mal mit 10, 25 und 50 Agenten in beiden Simulationen durchgeführt. Dabei fiel auf, dass sich die Durchschnittswerte bereits am Anfang herausbildeten.

Die Mauer wurde nicht offiziell in die Statistik miteingebaut, da die Leistung der zur Verfügung gestandenen Rechner zu gering ist. Allerdings kann man auch ohne diese rechnersich vorhersagen inwieweit die Mauer das Entkommen der Agenten verhindert. Verringert man die Größe des entstehenden Raumes zwischen der eingefügten Mauer und der Wand, so ist die Wahrscheinlichkeit, dass ein Agent in diesen Abschnitt gerät prozentuell geringer, als wenn der entstehende Raum gröÿer wäre. Identisch verhält es sich mit der Länge der Mauer. Allerdings entkommt der Agent

schneller, wenn es sich um einen kleinen Raum handelt.

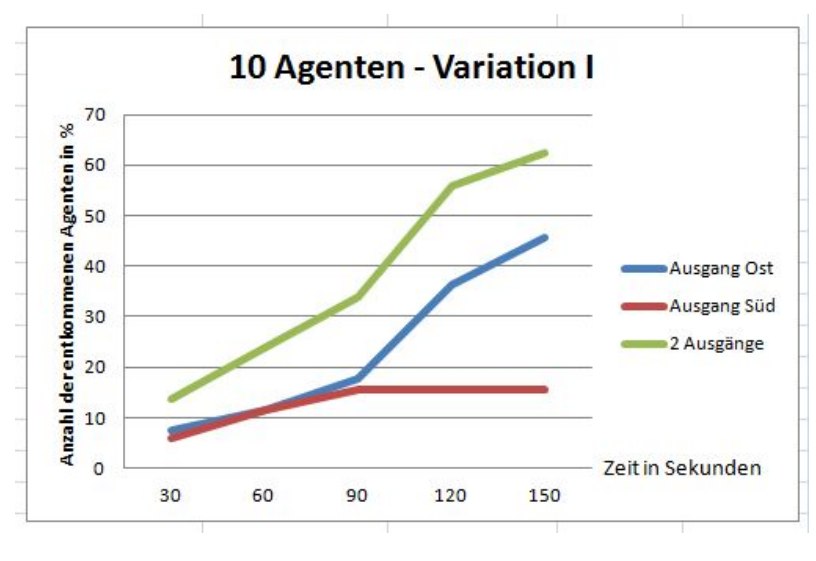

## <span id="page-16-0"></span>3.1 Messwerte und Ergebnisse

<span id="page-16-1"></span>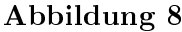

Der Graph der Funktion Ausgang Ost nimmt erst schwach zu. Nach 30 Sekunden sind im Schnitt weniger als zehn Prozent aller Agenten entkommen. Etwa nach der Hälfte der Zeit (90 Sekunden) steigt die Kurve rasant an und gegen Ende der Simulation flacht diese wieder ab. In diesen 60 Sekunden entkommen in der ersten Hälfte etwa 20% und in der zweiten Hälfte nur noch etwa 10% der Agenten. Ähnlich verhält es sich mit der Funktion 2 Ausgänge. In den ersten 30 Sekunden schaffen es mehr als 10% der Agenten den Ausgang zu finden und nach 90 Sekunden sind bereits knapp über 30% entkommen. Nach 120 Sekunden schaffen es ungefähr 57%. Die Funktion Ausgang Süd nimmt in den ersten 90 Sekunden mit einem stetigem Anstieg von etwa  $6\%$  zu, dann stagniert die Kurve. Am Ende der Simulation schaffen es bei zwei Ausgängen über 60%, bei dem Ost-Ausgang knapp 45% und bei dem Süd-Ausgang 18% aller Agenten zu entkommen.

3 Statistiken

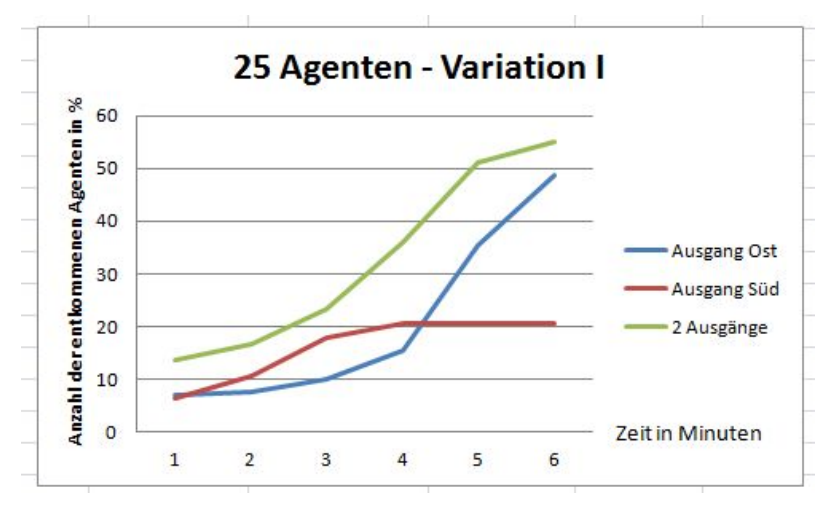

#### <span id="page-17-0"></span>Abbildung 9

Die Graphen der drei Funktionen verhalten sich fast identisch wie in Abbildung 8. Auch hier nimmt sowohl die Funktion 2 Ausgänge, als auch die Funktion Ausgang Ost in den ersten vier bis fünf Minuten exponentiell zu, danach flachen die Kurven ab. Die Funktion Ausgang Süd stagniert wiederum etwa nach der Hälfte der Zeit (drei bis vier Minuten), nach einem geradezu fast linearem Anstieg. Etwa 55% der Agenten entkommen am Ende der Simulation, wenn zwei Ausgänge vorhanden sind. Bei dem Ost-Ausgang entkommen knappe 50% und beim Süd-Ausgang schaffen es nur 20% zu entkommen.

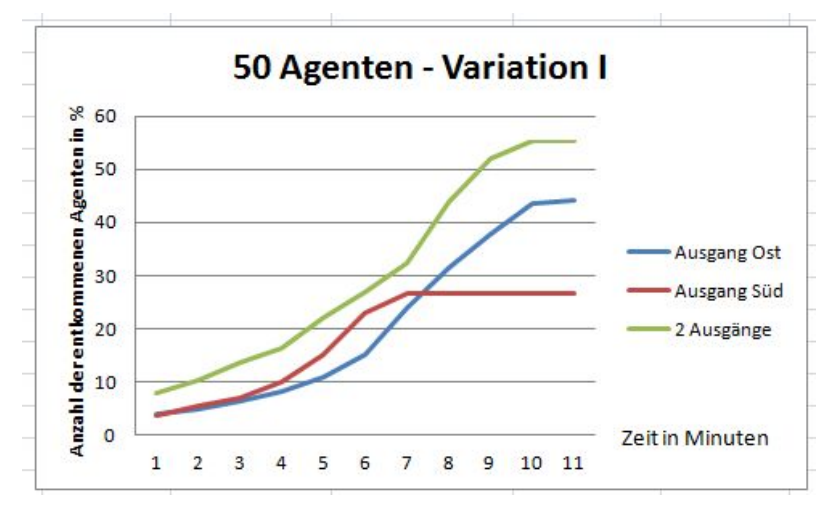

## <span id="page-17-1"></span>Abbildung 10

Spätestens bei diesem Diagramm wird deutlich, dass alle Fuktionen bis zu verschiedenen Punkten exponentiell ansteigen und dann teilweise aprubt stagnieren, bzw. relativ schnell abflachen. Auch hier sind die Endwerte ähnlich der Simulationen mit weniger Agenten. Bei zwei Ausgängen entkommen etwa 55%, beim Ost-Ausgang etwa 45% und beim Süd-Ausgang etwa 27%.

Dass sich die Prozentzahlen der entkommenen Agenten beim Süd-Ausgang unterscheiden, liegt daran, dass mehr Agenten eine höhere Wahrscheinlichkeit haben zu diesem Ausgang zu gelangen.

3 Statistiken

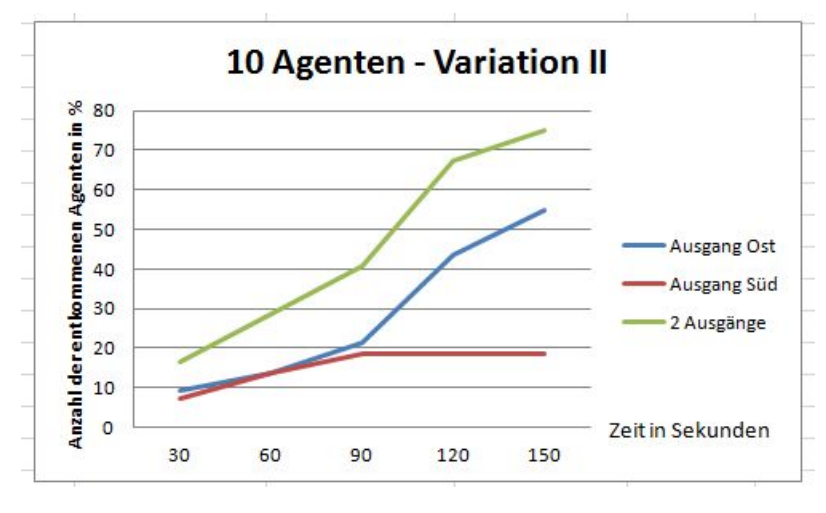

## <span id="page-18-0"></span>Abbildung 11

Bei der Funktion 2 Ausgänge sind nach 30 Sekunden über 15% der zehn Agenten entkommen. In den nächsten 60 Sekunden nimmt die Zahl um 10% je 30 Sekunden zu. Danach gibt es einen Anstieg um ca. 30%. Bis zum Ende der Simulation konnten 75% der Agenten aus dem Raum gerettet werden. Bei der Funktion Ausgang Ost entkamen nach eineinhalb Minuten alle 30 Sekunden etwa 7% der Agenten. Nach 120 Sekunden wurden bereits  $45\%$  gerettet und bis zum Ende schafften es noch weitere 10% dem Feuer zu entkommen. Linear steigt auch die Anzahl der entkommenen Agenten der Funktion Ausgang Süd bis einschließlich 90 Sekunden. Danach stagniert die Zahl bei etwas unter 20%.

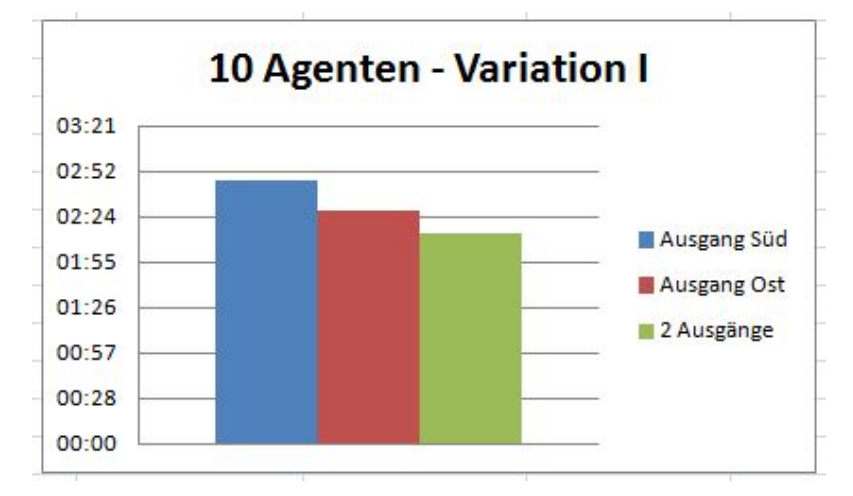

## <span id="page-18-1"></span>Abbildung 12

Exisitiert nur ein Ausgang an der Süd-Wand brauchen das Feuer ungefähr zwei Miuten und 48 Sekunden um den Raum auszufüllen. Bei einem Ausgang gegenüber des Feuers ist die Simulation nach ca. zwei Minuten und 25 Sekunden beendet. Beinhaltet der Raum zwei Ausgänge hat das Feuer bereits nach zwei Minuten und 10 Sekunden den Raum in Besitz genommen. Da sich das Feuer wie in Kapitel 2.2.1 beschrieben nicht gleichmäßig ausbreitet, nimmt die Zeit, die die Simulation benötigt, mit der Anzahl der entkommenen Agenten exponentiell ab.

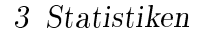

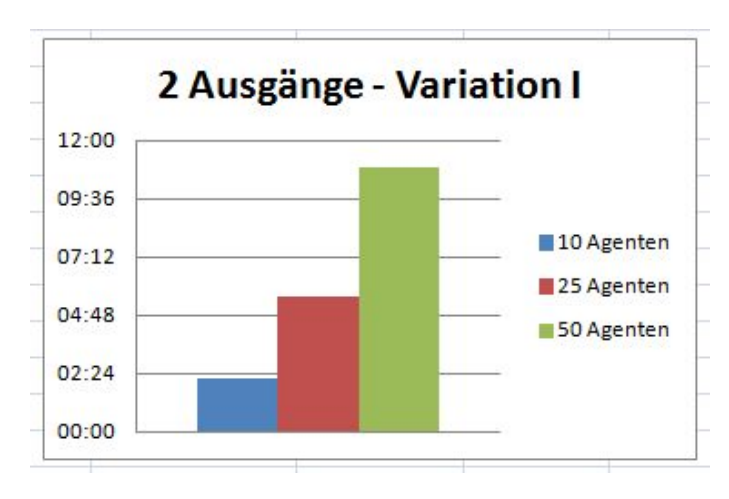

<span id="page-19-1"></span>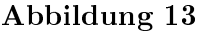

Lässt man die Simulation mit zehn Agenten durchlaufen, benötigt das Feuer im Schnitt etwa zwei Minuten und 23 Sekunden um den Raum auszufüllen. Bei 25 Agenten beträgt die Zeit bereits knapp fünf Minuten und bei 50 Agenten braucht das Feuer im Schnitt zehneinhalb Minuten. Betrachten man die Abbildung, fällt auf, dass die Zeit exponentiell mit der Anzahl der Agenten zunimmt.

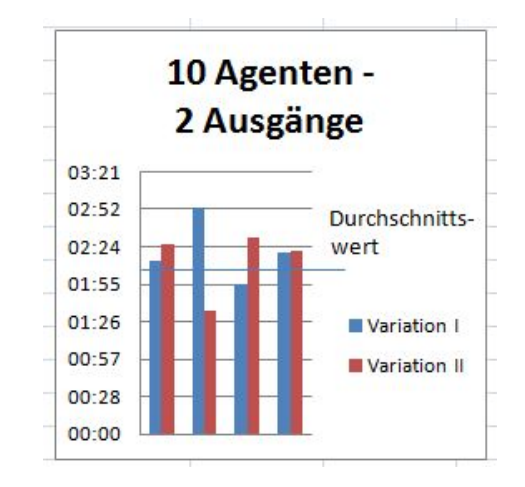

## <span id="page-19-2"></span>Abbildung 14

Bei der Gegenüberstellung der beiden Varianten konnte beobachtet werden, dass sich die durchschnittlichen Durchlaufzeiten annähernd gleichen.

# <span id="page-19-0"></span>3.2 Auswertung der Statistik

Folgende Schlüsse kann man daraus ziehen:

a) Rolle des Ausgangsortes:

J nachdem an welchem Ort sich der Ausgang befindet, haben die Agenten eine andere Chance diesen zu erreichen. Beim Süd-Ausgang stagniert die Anzahl der entkommenen Agenten nach einer gewissen Zeit, da das Feuer den Ausgang versperrt. Dementsprechend entkommen auch insgesamt weniger Agenten, als wenn der Ausgang sich auf der gegenüberliegenden Seite des Feuers befindet.

b) Mauer:

Je größer der freigelassene Raum zwischen Mauer und Wand ist, desto gröÿer wird die Wahrscheinlichkeit, dass sich der Agent dorthin verirrt und nicht wieder herausfindet. Je kleiner der freigelassene Raum zwischen Mauer und Wand ist, desto kleiner wird die Wahrscheinlickeit, dass sich der Agent dorthin verirrt. Und desto größer wird die Wahrscheinlichkeit, dass er den Ausgang erreicht.

c) Relation zwischen den Ausgängen:

Um die Simulation für verschiedene Situationen zu testen, wurde sie jeweils mit dem Ost-Ausgang, dem Süd-Ausgang oder beiden Ausgängen gleichzeitig abgespielt. Betrachtet man die Diagramme genauer, fällt auf dass der Prozentsatz der entkommenen Agenten bei der Simulation mit dem Ost-Ausgang addiert mit dem Prozentsatz der entkommenen Agenten bei der Simulation mit dem Süd-Ausgang in etwa den Prozentsatz der entkommenen Agenten bei der Simulation mit beiden Ausgängen ergibt.

d) Relation zwischen den Simulationen

Vergleicht man die Werte, die man aus dem Diagramm mit der Simulation mit zehn Agenten in der ersten Variation entnehmen kann mit denen, die man aus der Simulation mit zehn Agenten in der zweiten Variation entnehmen kann, so fällt auf, dass im Schnitt in der zweiten Variante ca. 20% mehr Agenten gerettet werden als in der ersten Variante.

<span id="page-20-0"></span>e) Wie lange braucht man, um alle, bzw. möglichst viele Agenten zu retten?

Diese Frage kann nicht vollständig beantwortet, sondern nur theoretisch abgehandelt werden. Die Beantwortung hängt von diversen Faktoren ab, wie z.B. der Platzierung des Ausgangs, der Anzahl der Agenten und der Anzahl der Ausgänge.

Je schneller die Agenten entkommen, desto schneller breitet sich das Feuer aus. Je mehr Agenten sich gleichzeitig in dem Raum aufhalten, desto langsamer breitet sich das Feuer aus.

Je mehr Agenten sich gleichzeitig im Raum befinden, desto höher wird die Wahrscheinlichkeit, dass eine größere Anzahl an Agenten gerettet wird, jedoch bleibt der Prozentsatz der geretteten Agenten in etwa gleich.

# Anhang: Programm zur Fluchtwegsimulation

# <span id="page-21-0"></span>Klasse Agent

```
1 import java.awt.Color;
2 import java.awt.Graphics;
3 import java.applet.*;
4 import java.awt.*;
5
6 public class Agent extends Applet
7 {
8 int x = (int) ((Math.random()) * 375 + 100);
9 int y = (int) ((Math.random()) * 375 + 100);
10 boolean foundWayOut = false;
11 int richtung = (int) ((Math.random()) * 4 + 1);
12
13 // 2 getter x und y
14 public int returnX ()
15 {
16 return x;
17 }
18
19 public int returnY ()
20 {
21 return y;
22 }
2324 public int returnRichtung ()
25 {
26 return richtung;
27 }
28 }
```
# <span id="page-21-1"></span>Klasse Variante I

```
1 import java.applet.*;
2 import java.awt.*;
3
4 public class Fluchtwegsimulation extends Applet implements
     Runnable {
    int anzahl; // Anzahl der Agenten
6 int groesse; // Groesse des Raumes
7 int curFeuerX = 50; //Breite des Feuers
8 int radius; // Groesse der Agenten
9 double gerettet; // Anzahl der geretteten Agenten
10 int xMauer; // x-Koordinate, an der die Mauer anfaengt
```
#### 3 Statistiken

```
11 int yMauer; // y-Koordinate, an der die Mauer anfaengt
12 int bMauer; // Breite der Mauer
13 int lMauer; // Laenge der Mauer
14 int count;
15 int min;
16 int sec;
17 int countSec;
18 boolean mauer;
19 boolean running;
20 int[][] Raum;
21 Agent AgentenArray[];
22
23 // Festlegen der Werte im Konstruktor
24 public Fluchtwegsimulation() {
25 anzahl = 50;
26 groesse = 500;
27 Raum = new int [groesse] [groesse];
28 AgentenArray = new Agent[anzahl];
29 radius = 10;
30 mauer = false;
31 running = false;
3233 // Erzeugen der Mauer
34 if (mauer == false) {
35 mauer = true;
xMauer = 400;yMauer = 150;38 lMauer = 100;
39 bMauer = 10;
40 }
41
42 // Speichern der Agenten im dafuer vorgesehenem Array
43 for (int i = 0; i < anzahl; i++) {
44 AgentenArray[i] = new Agent();
45 }
46
47
48 }
49
50 public void paint(Graphics g) {
51 setSize(550, 550);
52 g.fillRect(50, 50, 450, 450);
53 g.setColor(Color.lightGray);
54 g.fillRect(475, 250, 50, 30); // Ausgang 1
55 g.fillRect(300, 475, 30, 50); // Ausgang 2
56 g.drawOval(425, 215, 100, 100); // Radius r1
57 g.drawOval(263, 440, 100, 100); // Radius r2
```
## 3 Statistiken

```
58 g.drawRect(50, 50, curFeuerX+50, 450); // Abstand a
59 g.setColor(Color.green);
60 g.fillRect(350, 10, 60, 30); // Anzeige 3
61 g.setColor(Color.red);
62 g.fillRect(50, 50, curFeuerX-25, 450); // Feuer
63 g.fillArc(70, 70, curFeuerX, 450, curFeuerX+75, curFeuerX
         +50); // Feuer
64 g.fillArc(50, 50, curFeuerX, 450, curFeuerX, curFeuerX); //
          Feuer
65 g.fillArc(50, 280, curFeuerX, 450, curFeuerX, curFeuerX+50)
         ; // Feuer
66 g.fillRect(255, 10, 70, 30); // Anzeige 2
67 g.setColor(Color.gray);
68 g.fillRect(130, 10, 100, 30); // Anzeige 1
69 g.fillRect(xMauer, yMauer, lMauer, bMauer); // Mauer
70 g.setColor(Color.black);
71 g.drawString("Zeit", 140, 20); // Anzeige 1
72 g.drawString("im Raum", 265, 20); //Anzeige 2
73 g.drawString("gerettet", 360, 20); // Anzeige 3
74 g.drawString(min+":"+sec+" min", 140, 30); // Anzeige 1
75 g.drawString(anzahl-gerettet+" ", 265, 30); // Anzeige 2
76 g.drawString(gerettet/anzahl*100+"%", 360, 30);// Anzeige 3
77 g.setColor(Color.white);
78 g.fillRect(500, 50, 500, 500);
79 g.fillRect(50, 500, 500, 500);
80 g.fillRect(410, 10, 100, 30);
81
82 Fuellen(g);
83 }
84
85 // Erstellung des Agenten
86 public void Fuellen(Graphics g) {
87 for (int i = 0; i < anzahl; i++) {
88 if (!AgentenArray[i].foundWayOut) {
89 g.setColor(Color.blue);
90 g.fillOval(AgentenArray[i].returnX(),
91 AgentenArray[i].returnY(), radius, radius);
92 }
93 }
94 }
95
96 // Neuzuweisung der Richtung
97 public int neuberechnen() {
98 int r = (int) ((Math.random()) * 4 + 1);
99 return r;
100 }
101
```

```
102 public void start() {
103 Thread th = new Thread(this);
104 th.start();
105 }
106
107 // Variante 1: Der Agent geht in die entgegengesetzte
        Richtung, wenn er an
108 // eine Wand stoesst.
109 public void run() {
110 while (true) {
111 for (int i = 0; i < anzahl; i++) {
112 int a = AgentenArray[i].returnX();
113 int b = \text{AgentenArray}[i].returnY();
114 int richtung = AgentenArray[i].returnRichtung();
115 if (countSec == 20) {
116 sec++;
117 countSec = 0;
118 }
119 if (sec == 60) {
120 min++;
121 sec = 0;\begin{matrix} 1 & 2 & 2 \\ 2 & 3 & 5 \\ 3 & 4 & 5 \\ 4 & 5 & 6 \\ 5 & 6 & 7 \\ 6 & 6 & 8 \\ 7 & 8 & 8 \\ 8 & 9 & 10 \\ 9 & 10 & 10 \\ 10 & 10 & 10 \\ 11 & 10 & 10 \\ 12 & 10 & 10 & 10 \\ 13 & 10 & 10 & 10 \\ 14 & 10 & 10 & 10 \\ 15 & 10 & 10 & 10 \\ 16 & 10 & 10 & 10 \\ 17 & 10 & 10 & 10 \\ 18 & 10 & 10123 // richtung 1 = Norden (x/y-radius)
124 if (richtung == 1) {
125 if (AqentenArray[i].foundWayOut == true)126 continue;
127 } else if (b - radius <= 50) {
128 richtung = 3;
129 } else if (Raum[a][b-radius] == 1) {
130 while (richtung == 1) {
131 neuberechnen();
132 }
133 } else if (a >= xMauer && b >= yMauer-5 && b <=
                yMauer) {
134 richtung = 4;
135 } else if (a >= xMauer && b >= yMauer+10 && b <=
                yMauer+15) {
136 while (richtung == 1) {
137 neuberechnen();
138 }
139 } else {
140 Raum[a][b - radius] = 1;
141 Raum[a][b] = 0;h = b - radius;143 repaint();
144 try {
145 Thread.sleep(50);
```

```
146 } catch (InterruptedException e) {
147 }
148 if (a <= curFeuerX+100) {
149 richtung = 2;
150 } else if (a > 435 && b > 220 && b < 310) {
151 AgentenArray[i].foundWayOut = true;
152 gerettet++;
153 } else if (a > 275 && b > 455 && a < 345) {
154 AgentenArray[i].foundWayOut = true;
155 gerettet++;
156 } else {
157 richtung = (int) ((Math.random()) * 4 + 1);
158 }
159 }
160 countSec++;
161  }
162 // richtung 2 = Osten (x+radius/y)
163 else if (richtung == 2) {
164 if (AgentenArray[i].foundWayOut == true) {
165 continue;
166 } else if (a + radius >= 475) {
167 richtung = 4;
168 } else if (Raum[a + radius][b] == 1) {
169 while (richtung == 2) {
170 neuberechnen();
171 }
172 } else if (a >= xMauer && b >= yMauer-5 && b <=
            yMauer) {
173 richtung = 4;
174 } else if (a >= xMauer && b >= yMauer+10 && b <=
           yMauer+15) {
175 while (richtung == 1) {
176 neuberechnen();
177 }
178 } else {
179 Raum[a + radius][b] = 1;
180 Raum[a][b] = 0;
181 a = a + radius;
182 repaint();
183 try {
184 Thread.sleep(50);
185 } catch (InterruptedException e) {
\begin{matrix} 186 \end{matrix}187 if (a <= curFeuerX+100) {
188 richtung = 2;
189 } else if (a > 435 && b > 220 && b < 310) {
190 AgentenArray[i].foundWayOut = true;
```

```
191 gerettet++;
192 } else if (a > 275 && b > 455 && a < 345) {
193 AgentenArray[i].foundWayOut = true;
194 gerettet++;
195 } else if (a == 475 && b < 220 || a == 475 && b >
             310) {
196 rightung = 4;197 } else {
198 richtung = (int) ((Math.random()) * 4 + 1);
199 }
200 }
201 countSec++;
202 }
203 // richtung 3 = Sueden (x/y+radius)
204 else if (richtung == 3) {
205 if (AqentenArray[i].foundWayOut == true) {
206 continue;
207 } else if (b + radius >= 475) {
208 richtung = 1;
209 } else if (Raum[a][b + radius] == 1) {
210 while (richtung == 3) {
211 neuberechnen();
212 }
213 } else if (a >= xMauer && b >= yMauer-5 && b <=
           yMauer) {
214 richtung = 4;
215 } else if (a >= xMauer && b >= yMauer+10 && b <=
           yMauer+15) {
216 while (richtung == 1) {
217 neuberechnen();
218 }
219 } else {
220 Raum[a][b + radius] = 1;
221 Raum[a][b] = 0;222 b = b + radius;
223 repaint();
224 try {
225 Thread.sleep(50);
226 } catch (InterruptedException e) {
227 }
228 if (a <= curFeuerX+100) {
229 richtung = 2;
230 } else if (b == 475) {
231 richtung = 1;
232 } else if (a > 435 && b > 220 && b < 310) {
233 AgentenArray[i].foundWayOut = true;
234 gerettet++;
```

```
235 } else if (a > 275 && b > 455 && a < 345) {
236 AgentenArray[i].foundWayOut = true;
237 gerettet++;
238 }else {
239 richtung = (int) ((Math.random()) \star 4 + 1);
240 }
241 }
242 countSec++;
243 }
244 // richtung 4 = Westen (x-radius/y)
245 else if (richtung == 4) {
246 if (AgentenArray[i].foundWayOut == true) {
247 continue;
248 } else if (Raum[a - radius][b] == 1) {
249 while (richtung == 4) {
250 neuberechnen();
251 }
252 } else if (a >= xMauer && b >= yMauer-5 && b <=
           yMauer) {
253 richtung = 4;
254 } else if (a >= xMauer && b >= yMauer+10 && b <=
           yMauer+15) {
255 while (richtung == 1) {
256 neuberechnen();
257 }
258 } else {
259 Raum[a - radius][b] = 1;
260 Raum[a][b] = 0;
261 a = a - radius;
262 repaint();
263 try {
264 Thread.sleep(50);
265 } catch (InterruptedException e) {
266 }
267 if (a <= curFeuerX+100) {
268 richtung = 2;
269 } else if (a > 275 && b > 455 && a < 345) {
270 AgentenArray[i].foundWayOut = true;
271 gerettet++;
272 } else {
273 richtung = (int) ((Math.random()) \star 4 + 1);
274 }
275 }
276 countSec++;
277 }
278 AgentenArray[i].x = a;
279 AgentenArray [i].y = b;
```

```
280 AgentenArray[i].richtung = richtung;
281 }// for
282 count++;
283 if(count > 10) {
284 count = 1;
285 curFeuerX += 10;286 }
287 // stoppt die Simulation
288 if (curFeuerX+50 >= 475) {
289 running = false;
290 break;
291 }
292 }
293 }
294
295 public static void main(String[] args) {
296
297 }
298 }
```
# <span id="page-28-0"></span>Klasse Variante II

```
1 import java.applet.*;
2 import java.awt.*;
3
4 public class FluchtwegsimulationV2 extends Applet implements
     Runnable {
5 int anzahl; // Anzahl der Agenten
6 int groesse; // Groesse des Raumes
\frac{7}{7} int curFeuerX = 50; //Breite des Feuers
8 int radius; // Groesse der Agenten
9 double gerettet; // Anzahl der geretteten Agenten
10 int richtungalt;
11 int count;
12 int min;
13 int sec;
14 int countSec;
15 boolean running;
16 int[][] Raum;
17 Agent AgentenArray[];
18
19 // Festlegen der Werte im Konstruktor
20 public FluchtwegsimulationV2() {
21 anzahl = 10;
22 groesse = 500;
23 Raum = new int [groesse] [groesse];
24 AgentenArray = new Agent[anzahl];
```

```
25 radius = 10;
26 gerettet = 0;
27 min = 0;28 sec = 0;29 running = true;30
31 // Speichern der Agenten in dem dafuer vorgesehenem Array
32 for (int i = 0; i < anzahl; i++) {
33 AgentenArray[i] = new Agent();
34 }
35
36 // Beschriften der Mauer mit der Ziffer 2
37 for (int x = 50; x < groesse; x++) {
38 for (int y = 50; y \ge 55; y^{++}) {
39 Raum[x][y] = 2;40 }
41 for (int z = 471; z \le 475; z++) {
42 Raum[x][z] = 2;43 }
44 }
45
46 for (int l = 50; l \le 475; l++) {
47 for (int m = 471; m \leq 475; m++) {
48 Raum[m][1] = 2;49 }
50 }
51 }
52
53 public void paint(Graphics g) {
54 setSize(550, 550);
55 g.fillRect(50, 50, 450, 450);
56 g.setColor(Color.lightGray);
57 g.fillRect(475, 250, 50, 30); // Ausgang 1
58 g.fillRect(300, 475, 30, 50); // Ausgang 2
59 g.drawOval(425, 215, 100, 100); // Radius r1
60 g.drawOval(263, 440, 100, 100); // Radius r2
61 g.drawRect(50, 50, curFeuerX+50, 450); // Abstand a
62 g.setColor(Color.green);
63 g.fillRect(350, 10, 60, 30); // Anzeige 3
64 g.setColor(Color.red);
65 g.fillRect(50, 50, curFeuerX-25, 450); // Feuer
66 g.fillArc(70, 70, curFeuerX, 450, curFeuerX+75, curFeuerX
        +50); // Feuer
67 g.fillArc(50, 50, curFeuerX, 450, curFeuerX, curFeuerX); //
         Feuer
68 g.fillArc(50, 280, curFeuerX, 450, curFeuerX, curFeuerX+50)
        ; // Feuer
```

```
69 g.fillRect(255, 10, 70, 30); // Anzeige 2
70 g.setColor(Color.gray);
71 g.fillRect(130, 10, 100, 30); // Anzeige 1
72 g.setColor(Color.black);
73 g.drawString("Zeit", 140, 20); // Anzeige 1
74 g.drawString("im Raum", 265, 20); //Anzeige 2
75 g.drawString("gerettet", 360, 20); // Anzeige 3
76 g.drawString(min+":"+sec+" min", 140, 30); // Anzeige 1
77 g.drawString(anzahl-gerettet+" ", 265, 30); // Anzeige 2
78 g.drawString(gerettet/anzahl*100+"% ", 360, 30);// Anzeige
         3
79 g.setColor(Color.white);
80 g.fillRect(500, 50, 500, 500);
81 g.fillRect(50, 500, 500, 500);
82 g.fillRect(410, 10, 100, 30);
83
84 Fuellen(g);
85 }
86
87 // Erstellung des Agenten
88 public void Fuellen(Graphics g) {
89 for (int i = 0; i < anzahl; i++) {
90 if (!AgentenArray[i].foundWayOut) {
91 g.setColor(Color.blue);
92 g.fillOval(AgentenArray[i].returnX(),
93 AgentenArray[i].returnY(), radius, radius);
94 }
95 }
96 }
97
98 // Neuzuweisung der Richtung
99 public int neuberechnen() {
100 int r = (int) ((Math.random()) * 4 + 1);
101 return r;
102 }
103
104 public void start() {
105 Thread th = new Thread(this);
106 th.start();
107 }
108
109 // Variante 2: Der Agent geht an der Wand weiter
110 public void run () {
111 while (true) {
112 for (int i=0; i<anzahl; i++) {
113 int a = AgentenArray[i].returnX();
114 int b = \text{AgentenArray}[i].returnY();
```

```
115 int richtung = AgentenArray[i].returnRichtung();
116 richtungalt = richtung;
117 if (countSec == 20) {
118 sec++;
119 countSec = 0;
120 }
121 if (sec == 60) {
122 min++;
123 sec = 0;124 }
125
126 // richtung 1 = Norden (x/y-radius)
127 if (richtung == 1) {
128 if (AgentenArray[i].foundWayOut == true) {
129 continue;
130 } else if (Raum[a][b] == 2) {
131 if (richtungalt == 1) {
132 if (b-radius < 50) {
133 neuberechnen();
134 while (richtung == 3 || richtung == 1) {
135 richtung = (int) ((Math.random()) *4+1);136 if (richtung == 2) {
137 if (Raum[a + radius][b] == 1)138 richtung = 4;
139 } else if (a >= 465 && b <= 60) {
140 if (Raum[a][b+radius]) == 1)141 richtung = 4;
142 } else {
143 Raum[a][b+radius] = 1;
144 Raum[a][b] = 2;
b = b + radius;146 repaint ();
147 try {
148 Thread.sleep(50);
149 } catch (InterruptedException e) {}
150 richtung = 3;
151 }
152 } else if (a >= 471 && b >= 471) {
153 if (Raum[a][b-radius] == 1) {
154 richtung = 4;
155 } else {
156 Raum[a][b-radius] = 1;157 \text{Raum[a][b]} = 2;b = b-radius;159 repaint();
160 try {
161 Thread.sleep(50);
```

```
162 } catch (InterruptedException e) {}
163 richtung = 1;
\begin{tabular}{c} 164 \end{tabular}165 } else if (a > 435 && b > 220 && b < 310) {
166 AgentenArray[i].foundWayOut = true;
167 gerettet++;
168 } else if (a > 275 && b > 455 && a < 345) {
169 AgentenArray[i].foundWayOut = true;
170 gerettet++;
171 } else if (Raum[a+radius][b] == 2) {
172 Raum[a+radius][b] = 1;
173 Raum[a][b] = 2;174 a = a+radius;
175 repaint();
176 try {
177 Thread.sleep(50);
178 \qquad \qquad \} \text{ catch (InterruptedException e) } \{ \}179 }
180 } else if (richtung == 4) {
181 if (Raum[a-radius][b] == 1) {
182 richtung = 2;
183 } else if (a >= 465 && b <= 60) {
184 if (Raum[a][b+radius] == 1) {
185 richtung = 4;
186 } else {
187 Raum[a][b+radius] = 1;
188 Raum[a][b] = 2;b = b + radius;190 repaint();
191 try {
192 Thread.sleep(50);
193 } catch (InterruptedException e) {}
194 richtung = 3;
195 }
196 } else if (a >= 471 & & b >= 471) {
197 if (Raum[a][b-radius] == 1)198 richtung = 4;
199 } else {
200 Raum[a][b-radius] = 1;
201 Raum[a][b] = 2;
202 b = b-radius;
203 repaint();
204 try {
205 Thread.sleep(50);
206 206 206 and the control of the catch (InterruptedException e) {}
207 richtung = 1;
208 }
```

```
209 }else if (a <= curFeuerX+100) {
210 richtung = 2;
211 } else if (a > 435 && b > 220 && b < 310) {
212 AgentenArray[i].foundWayOut = true;
213 gerettet++;
214 } else if (a > 275 && b > 455 && a < 345) {
215 AgentenArray[i].foundWayOut = true;
216 gerettet++;
217 } else if (Raum[a-radius][b] == 2){
218 Raum[a-radius][b] = 1;
219 Raum[a][b] = 2;220 a = a-radius;
221 repaint ();
222 try {
223 Thread.sleep(50);
224 } catch (InterruptedException e) {}
225 }
226 }
227 }
228 } else {
229 if (Raum[a][b-radius] == 1) {
230 richtung = 3;
231 } else {
P_{232} Raum[a][b-radius] = 1;
233 Raum[a][b] = 2;
b = b-radius;235 repaint();
236 try {
237 Thread.sleep(50);
238 } catch (InterruptedException e) {}
239 }
240 }
241 } else if (richtungalt == 2) {
242 richtung = 2;
243 } else if (richtungalt == 4) {
244 richtung = 4;
245 }
246 } else if (Raum[a][b-radius] == 1) {
247 while (richtung == 1) {
248 neuberechnen();
249 }
250 } else {
251 Raum[a][b-radius] = 1;
252 Raum[a][b] = 0;253 b = b-radius;
254 repaint();
255 try {
```

```
256 Thread.sleep(50);
257 } catch (InterruptedException e) {}
258 if (a <= curFeuerX+100) {
259 richtung = 2;
260 } else if (a > 435 && b > 220 && b < 310) {
261 AgentenArray [i].foundWayOut = true;
262 gerettet++;
263 } else if (a > 275 && b > 455 && a < 345) {
264 AgentenArray[i].foundWayOut = true;
265 gerettet++;
266 } else {
267 richtung = (int) ((Math.random()) * 4 + 1);
268 }
269 }
270 richtungalt = richtung;
271 countSec++;
272
273 // richtung 2 = Osten (x+radius/y)
274 } else if (richtung == 2) {
275 if (AgentenArray[i].foundWayOut == true) {
276 continue;
277 } else if (Raum[a][b] == 2) {
278 if (richtungalt == 2) {
279 if (a+radius > 475) {
280 neuberechnen();
281 while (richtung == 2 || richtung == 4) {
282 richtung = (int) ((Math.random()) * 4 + 1);283 if (richtung == 1) {
284 if (Raum[a][b-radius] == 1) {
285 richtung = 3;
286 } else if (a >= 465 && b <= 60) {
287 if (Raum[a-radius][b] == 1) {
288 richtung = 3;
289 } else {
290 Raum[a - radius][b] = 1;291 Raum[a][b] = 2;
292 a = a-radius;
293 repaint();
294 try {
295 Thread.sleep(50);
296 296 atch (InterruptedException e) {}
297 richtung = 4;
298 }
299 } else if (a >= 465 && b >= 465) {
\inf (Raum[a+radius][b] == 1) {
301 richtung = 4;
302 } else {
```

```
303 Raum[a+radius][b] = 1;
304 Raum[a][b] = 2;
a = a + radius;306 repaint();
307 try {
308 Thread.sleep(50);
309 } catch (InterruptedException e) {}
310 richtung = 2;
311 }
312 } else if (a > 435 && b > 220 && b < 310) {
313 AgentenArray[i].foundWayOut = true;
314 gerettet++;
315 } else if (a > 275 && b > 455 && a < 345) {
316 AgentenArray[i].foundWayOut = true;
317 gerettet++;
318 } else if (Raum[a][b-radius] == 2) {
319 Raum[a][b-radius] = 1;
320 Raum[a][b] = 2;
b = b-radius;322 repaint();
\text{try }324 Thread.sleep(50);
325 } catch (InterruptedException e) {}
326 }
327 } else if (richtung == 3) {
11 11 128 11 120 1328 141 15 16 17 181 191 191 191 191329 richtung = 1;
330 } else if (a >= 465 && b >= 465) {
16 (Raum[a-radius][b] == 1) {
332 richtung = 1;
333 } else {
334 Raum[a-radius][b] = 1;
335 Raum[a][b] = 2;
a = a - radius;337 repaint();
338 try {
339 Thread.sleep(50);
340 } catch (InterruptedException e) {}
341 richtung = 4;
342 }
343 } else if (a >= 465 && b <= 60) {
344 if (Raum[a][b+radius] == 1) {
345 richtung = 4;
346 } else {
347 Raum[a][b+radius] = 1;
348 Raum[a][b] = 2;
b = b + radius;
```

```
350 try {
351 Thread.sleep(50);
352 } catch (InterruptedException e) {}
\left.\begin{array}{ccc}\n353\n\end{array}\right\}354 } else if (a > 435 && b > 220 && b < 310) {
355 AgentenArray[i].foundWayOut = true;
356 gerettet++;
357 } else if (a > 275 && b > 455 && a < 345) {
358 AgentenArray[i].foundWayOut = true;
359 gerettet++;
360 } else if (Raum[a][b+radius] == 2){
361 Raum[a][b+radius] = 1;
362 Raum[a][b] = 2;
b = b + radius;364 repaint();
\text{try }366 Thread.sleep(50);
367 } catch (InterruptedException e) {}
368 }
369 }
370 }
371 } else if (Raum[a+radius][b] == 1) {
372 richtung = 4;
373 } else {
374 Raum[a+radius][b] = 1;
375 Raum[a][b] = 2;
376 a = a+radius;
377 repaint();
378 try {
379 Thread.sleep(50);
380 } catch (InterruptedException e) {}
381 }
382 } else if (richtungalt == 1) {
383 richtung = 1;
384 } else if (richtungalt == 3) {
385 richtung = 3;
386 }
387 } else if (Raum[a+radius][b] == 1) {
388 while (richtung == 2) {
389 neuberechnen();
390 }
391 } else {
392 Raum[a+radius][b] = 1;
393 Raum[a][b] = 0;
394 a = a+radius;
395 repaint();
396 try {
```

```
397 Thread.sleep(50);
398 } catch (InterruptedException e) {}
399 if (a <= curFeuerX+100) {
400 richtung = 2;
401 } else if (a > 435 && b > 220 && b < 310) {
402 AgentenArray[i].foundWayOut = true;
403 gerettet++;
404 } else if (a > 275 && b > 455 && a < 345) {
405 AgentenArray[i].foundWayOut = true;
406 gerettet++;
407 } else {
408 richtung = (int) ((Math.random()) * 4 + 1);
409 }
410 }
411 richtungalt = richtung;
412 countSec++;
413
414 // Sueden (x/y+radius)
415 } else if (richtung == 3) {
416 if (AgentenArray[i].foundWayOut == true) {
417 continue;
418 } else if (Raum[a][b] == 2) {
119 if (richtungalt == 3) {
420 if (b+radius > 475) {
421 neuberechnen();
422 while (richtung == 3 || richtung == 1) {
423 richtung = (int) ((Math.random()) * 4 + 1);124 if (richtung == 2) {
425 if (Raum[a + radius][b] == 1)126 richtung = 4;
427 } else if (a >= 465 && b <= 60) {
128 if (Raum[a][b+radius] == 1) {
429 richtung = 4;
430 } else {
Raum[a][b + radius] = 1;Raum[a][b] = 2;b = b + radius;434 repaint();
435 try {
436 Thread.sleep(50);
437 \{ atch (InterruptedException e) {}
138 richtung = 3;
439 }
440 } else if (a >= 465 && b >= 465) {
1441 if (Raum[a][b-radius] == 1) {
442 richtung = 4;
443 } else {
```

```
Raum[a][b-radius] = 1;P_{445} Raum[a][b] = 2;
b = b-radius;447 repaint();
448 try {
449 Thread.sleep(50);
450 } catch (InterruptedException e) {}
1<sub>451</sub> richtung = 1;
452 }
453 } else if (a > 435 && b > 220 && b < 310) {
454 AgentenArray[i].foundWayOut = true;
455 gerettet++;
456 } else if (a > 275 && b > 455 && a < 345) {
457 AgentenArray[i].foundWayOut = true;
458 gerettet++;
459 } else if (Raum[a+radius][b] == 2) {
460 Raum[a+radius][b] = 1;
461 Raum[a][b] = 2;
462 a = a+radius;
463 repaint();
464 try {
465 Thread.sleep(50);
466 {} catch (InterruptedException e) {}
467 }
468 } else if (richtung == 4) {
169 if (Raum[a-radius][b] == 1) {
1470 richtung = 2;
471 } else if (a >= 465 && b <= 60) {
11<sup>472</sup> if (Raum[a-radius][b] == 1) {
richtunq = 3;474 } else {
P_{475} Raum[a-radius][b] = 1;
476 Raum[a][b] = 2;
a = a-radius;478 repaint();
479 try {
480 Thread.sleep(50);
481 } catch (InterruptedException e) {}
482 }
483 } else if (a >= 465 && b >= 465) {
164 if (Raum[a-radius][b] == 1) {
135 richtung = 1;
486 } else {
487 Raum[a-radius][b] = 1;
P_{488} Raum[a][b] = 2;
a = a-radius;490 repaint ();
```

```
491 try {
492 Thread.sleep(50);
493 493 } catch (InterruptedException e) {}
494 }
495 } else if (a <= curFeuerX) {
196 richtung = 2;
497 } else if (a > 435 && b > 220 && b < 310) {
498 AgentenArray[i].foundWayOut = true;
499 gerettet++;
500 } else if (a > 275 && b > 455 && a < 345) {
501 AgentenArray[i].foundWayOut = true;
502 gerettet++;
503 } else if (Raum[a-radius][b] == 2){
504 Raum[a-radius][b] = 1;
505 Raum[a][b] = 2;
506 a = a-radius;
507 repaint();
508 try {
509 Thread.sleep(50);
510 } catch (InterruptedException e) {}
511 }
512 }
513 }
514 } else if (Raum[a][b+radius] == 1) {
515 richtung = 1;
516 } else {
517 Raum[a][b+radius] = 1;518 Raum[a][b] = 2;
b = b + radius;520 repaint();
521 try {
522 Thread.sleep(50);
523 } catch (InterruptedException e) {}
524 }
525 } else if (richtungalt == 2) {
526 richtung = 2;
527 } else if (richtungalt == 4) {
528 richtung = 4;
529 }
530 } else if (Raum[a][b+radius] == 1) {
531 while (richtung == 3) {
532 neuberechnen();
533 }
534 } else {
535 Raum[a][b+radius] = 1;536 Raum[a][b] = 0;b = b + radius;
```

```
538 repaint();
539 try {
540 Thread.sleep(50);
541 } catch (InterruptedException e) {}
542 if (a <= curFeuerX+100) {
543 richtung = 2;
544 } else if (a > 435 && b > 220 && b < 310) {
545 AgentenArray[i].foundWayOut = true;
546 gerettet++;
547 } else if (a > 275 && b > 455 && a < 345) {
548 AgentenArray [i].foundWayOut = true;
549 gerettet++;
550 } else {
551 richtung = (int) ((Math.random()) * 4 + 1);
552 }
553 }
554 richtungalt = richtung;
555 countSec++;
556
557 // Westen (x-radius/y)558 } else if (richtung == 4) {
559 if (AgentenArray[i].foundWayOut == true) {
560 continue;
561 } else if (Raum[a][b] == 2) {
562 if (richtungalt == 4) {
563 if (a <= curFeuerX + 100) {
564 richtung = 2;
565 } else if (a > 435 && b > 220 && b < 310) {
566 AgentenArray[i].foundWayOut = true;
567 gerettet++;
568 } else if (a > 275 && b > 455 && a < 345) {
569 AgentenArray[i].foundWayOut = true;
570 gerettet++;
571 } else if (Raum[a-radius][b] == 1) {
572 richtung = 2;
573 } else {
574 Raum[a-radius][b] = 1;
575 Raum[a][b] = 2;576 a = a-radius;
577 repaint();
578 try {
579 Thread.sleep(50);
580 } catch (InterruptedException e) {}
581 }
582 } else if (a <= curFeuerX + 100) {
583 richtung = 2;
584 } else if (a >= 465 && b <= 60) {
```

```
585 if (Raum[a-radius][b] == 1)586 richtung = 3;
587 } else {
588 Raum[a-radius][b] = 1;
589 Raum[a][b] = 2;590 a = a-radius;
591 repaint();
592 try {
593 Thread.sleep(50);
594 } catch (InterruptedException e) {}
595 }
596 } else if (a >= 465 && b >= 465) {
597 if (Raum[a-radius][b] == 1) {
598 richtung = 1;
599 } else {
600 Raum[a-radius][b] = 1;
601 Raum[a][b] = 2;
602 a = a-radius;
603 repaint();
604 try {
605 Thread.sleep(50);
606 } catch (InterruptedException e) {}
607 }
608 } else if (a > 435 && b > 220 && b < 310) {
609 AgentenArray[i].foundWayOut = true;
610 gerettet++;
611 } else if (a > 275 && b > 455 && a < 345) {
612 AgentenArray[i].foundWayOut = true;
613 gerettet++;
614 }
615 } else if (Raum[a-radius][b] == 1) {
616 while (richtung == 4) {
617 neuberechnen();
618 }
619 } else {
620 Raum[a-radius][b] = 1;
621 Raum[a][b] = 0;
a = a-radius;623 repaint();
624 try {
625 Thread.sleep(50);
626 } catch (InterruptedException e) {}
627 if (a > 435 && b > 220 && b < 310) {
628 AgentenArray [i].foundWayOut = true;
629 gerettet++;
630 } else if (a > 275 && b > 455 && a < 345) {
631 AgentenArray[i].foundWayOut = true;
```

```
632 gerettet++;
633 } else {
634 richtung = (int) ((Math.random()) \star 4 + 1);
635 }
636 }
637 richtungalt = richtung;
638 countSec++;
639 }
640 AgentenArray[i].x = a;
641 AgentenArray[i].y = b;
642 AgentenArray[i].richtung = richtung;
643 }
644 count++;
645 if(count > 10) {
646 count = 1;
647 curFeuerX += 10;648 }
649 // stoppt die Simulation
650 if (curFeuerX+50 >= 475) {
651 stop();
652 running = false;
653 }
654 }
655 }
656
657
658 public static void main(String[] args) {
659
660 }
661 }
```
# <span id="page-43-0"></span>Literaturverzeichnis

- <span id="page-43-2"></span>[Ber93] Bertelsmann, Lexikon-Institut: Die Grosse Bertelsmann Lexikothek. In: Bertelsmann Lexikon Band 13. 1993, S. 234
- <span id="page-43-1"></span>[BfG14] BFGA: Fluchtweg - Definition. [http://www.](http://www.bfga.de/arbeitsschutz-lexikon-von-a-bis-z/fachbegriffe-c-i/fluchtweg) [bfga.de/arbeitsschutz-lexikon-von-a-bis-z/](http://www.bfga.de/arbeitsschutz-lexikon-von-a-bis-z/fachbegriffe-c-i/fluchtweg) [fachbegriffe-c-i/fluchtweg](http://www.bfga.de/arbeitsschutz-lexikon-von-a-bis-z/fachbegriffe-c-i/fluchtweg). Version: 2014
- <span id="page-43-5"></span>[HFV00] Helbing, Dirk ; Farkas, Illés ; Vicsek, Tamás: Simulating dynamical features of escape panic. In: Letters to Nature 407 (2000)
- <span id="page-43-3"></span>[Joa14] Joanna: Randomisierung|fremdwort.de - Was ist Randomisierung Definition, Bedeutung, Herkunft. [http://www.fremdwort.de/](http://www.fremdwort.de/suchen/bedeutung/Randomisierung) [suchen/bedeutung/Randomisierung](http://www.fremdwort.de/suchen/bedeutung/Randomisierung). Version: 2014
- <span id="page-43-4"></span>[SF14] SPRINGER FACHMEDIEN, Wiesbaden G.: Definition » Agent « | Gabler Wirtschaftslexikon. [http://wirtschaftslexikon.gabler.](http://wirtschaftslexikon.gabler.de/Definition/agent.html#definition) [de/Definition/agent.html#definition](http://wirtschaftslexikon.gabler.de/Definition/agent.html#definition). Version: 2014

*Ich erkläre hiermit, dass ich die Seminararbeit ohne fremde Hilfe angefertigt und nur die im Literaturverzeichnis angeführten Quellen und Hilfsmittel benutzt habe.*

 …...................., den …............................ Datum

…................................................................................................... Unterschrift des Verfassers